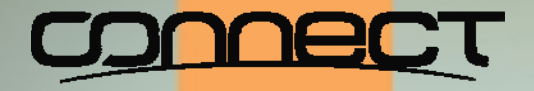

### OpenVMS Boot Camp 2014

### SYSMAN for Improved Management of SYSMAN for Improved Management of Restarts

#### **Robert Gezelter, http://www.rlgsc.com http:// Robert Gezelter, http://www.rlgsc.comwww.rlgsc.com**

SYSMAN for Improved Management of Restarts

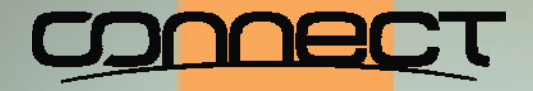

### OpenVMS Boot Camp 2014

As a courtesy to your fellow attendees, please verify that all electronic devices are set on silent or vibrate.

SYSMAN for Improved Management of Restarts

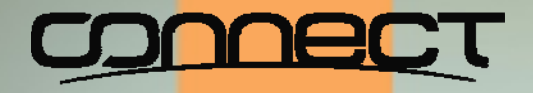

### OpenVMS Boot Camp 2014

**History** 

- Present STARTUP.COM dates from approximately VAX/VMS 5.0
- Before that, there was no STARTUP database
- Unfortunately, many continued to modify **SYS\$MANAGER:SYSTARTUP\_VMS.COM**
- There is a better way: the STARTUP database

SYSMAN for Improved Management of Restarts

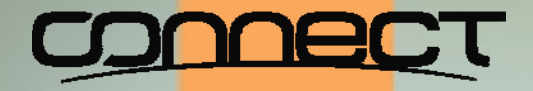

### OpenVMS Boot Camp 2014

### Present day OpenVMS STARTUP Sequence

# Controlled by **SYS\$SYSTEM:STARTUP.COM** Details contained in STARTUP databases As shipped, two databases: **VMS\$VMS.DAT and VMS\$LAYERED.DAT**

SYSMAN for Improved Management of Restarts

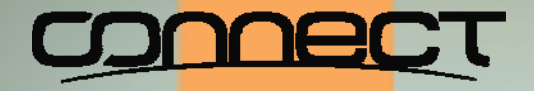

### OpenVMS Boot Camp 2014

### STARTUP Phases

### Defined in **SYS\$STARTUP:VMS\$PHASES.DAT**

### Defaulted to INITIAL, DEVICES, PRECONFIG, CONFIG, BASEENVIRON, LPBEGIN, LPMAIN, LPBETA

### Phases can be added as needed

SYSMAN for Improved Management of Restarts

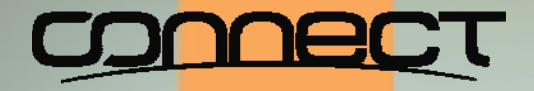

### OpenVMS Boot Camp 2014

### Location of STARTUP Databases

### SYS\$STARTUP:

- **SYS\$SYSROOT:[SYS\$STARTUP],SYS\$SYSROOT:[SYSMGR]**
- **SYS\$SYSROOT translates to:**
- **SYS\$SYSDEVICE:[SYSn.],sys\$sysdevice:[SYSn.SYSCOMMON.]**

SYSMAN for Improved Management of Restarts

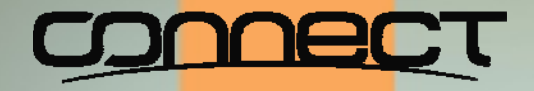

### OpenVMS Boot Camp 2014

### STARTUP Database: **VMS\$LAYERED.DAT**

## Normally in common **[SYS\$STARTUP]** Search looks in **SYS\$STARTUP**:

SYSMAN for Improved Management of Restarts

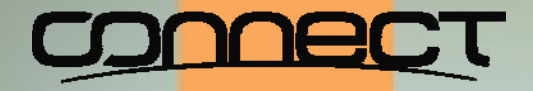

### OpenVMS Boot Camp 2014

### Invocation of **SYLOGICALS.COM**

### Normally invoked by **SYS\$STARTUP:VMS\$DEVICES.COM**

SYSMAN for Improved Management of Restarts

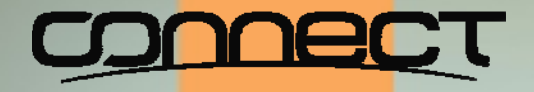

### OpenVMS Boot Camp 2014

## STARTUP Logging

# **STARTUP\_P2** contains a "D", output log will be written to **SYS\$SYSTEM:STARTUP.LOG**

**⊗can be set in SYSBOOT, SYSMAN, SYSGEN** 

SYSMAN for Improved Management of Restarts

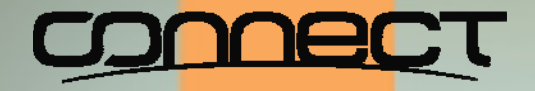

### OpenVMS Boot Camp 2014

### General Pattern of STARTUP Files

## **[SYS\$STARTUP]<facility>\$STARTUP.COM SYS\$MANAGER:<facility>\$SYSTARTUP.COM**

SYSMAN for Improved Management of Restarts

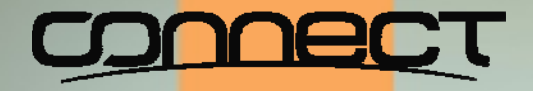

### OpenVMS Boot Camp 2014

### PCSI and STARTUP Database

### PCSI kits can automatically add entries to the STARTUP database

### No manual editing of startup files is required

SYSMAN for Improved Management of Restarts

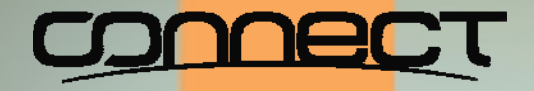

### OpenVMS Boot Camp 2014

Example: **STARTUP\$INTERACTIVE\_LOGINS**

### Used as part of enabling logins in **VMS\$LPBEGIN-050\_STARTUP.COM**

Should be defined in **SYLOGICALS.COM**

SYSMAN for Improved Management of Restarts

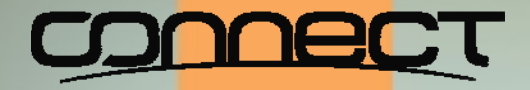

### OpenVMS Boot Camp 2014

Live examples

SYSMAN for Improved Management of Restarts

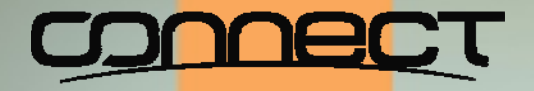

### OpenVMS Boot Camp 2014

**Summary** 

# STARTUP is your friend You can use the STARTUP database STARTUP allows multiple operations in parallel STARTUP allows better control of system starts

SYSMAN for Improved Management of Restarts

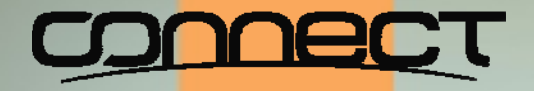

### OpenVMS Boot Camp 2014

### **Questions?**

SYSMAN for Improved Management of Restarts

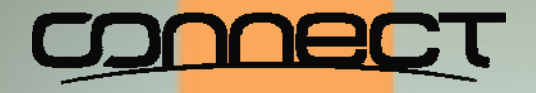

#### OpenVMS Boot Camp 2014 **Questions**

Slides and other materials:

http://www.rlgsc.com/openvms‐bootcamp/2014/sysman‐restarts.html

SYSMAN for Improved Management of Restarts

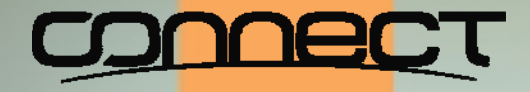

### OpenVMS Boot Camp 2014

#### **Robert Gezelter Software Consultant**

35-20 167th Street, Suite 215 Flushing, New York 11358-1731

> gezelter@rlgsc.com http://www.rlgsc.com

Voice: +1 (718) 463 1079

SYSMAN for Improved Management of Restarts